#### **Министерство образования и науки Российской Федерации**

федеральное государственное автономное образовательное учреждение высшего образования **«НАЦИОНАЛЬНЫЙ ИССЛЕДОВАТЕЛЬСКИЙ ТОМСКИЙ ПОЛИТЕХНИЧЕСКИЙ УНИВЕРСИТЕТ»**

## Институт Энергетический

Направление подготовки 13.03.01 Теплоэнергетика и теплотехника Кафедра Атомных и тепловых электростанций

## **БАКАЛАВРСКАЯ РАБОТА**

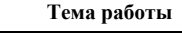

Анализ эффективности осаждения влаги в выносных сепараторах АЭС

УДК 621.311.25:621.039.002.5:621.177-047.44

Студент

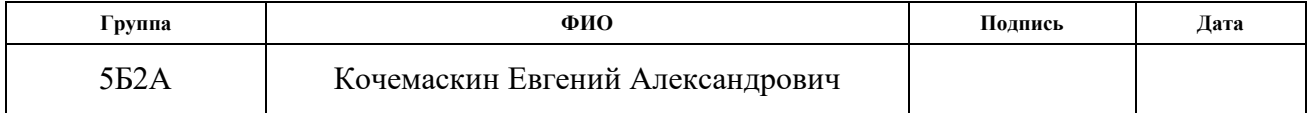

Руководитель

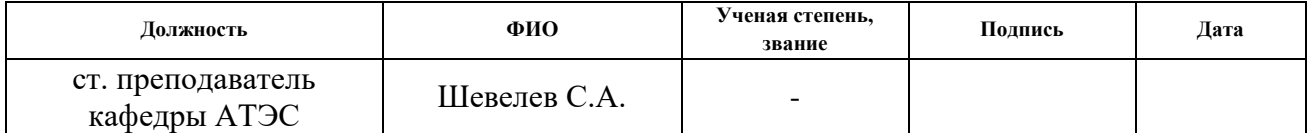

#### **КОНСУЛЬТАНТЫ:**

#### По разделу «Финансовый менеджмент, ресурсоэффективность и ресурсосбережение»

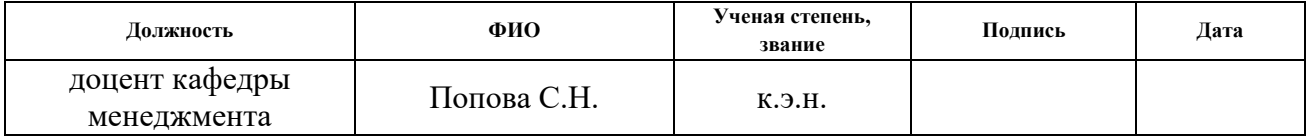

#### По разделу «Социальная ответственность»

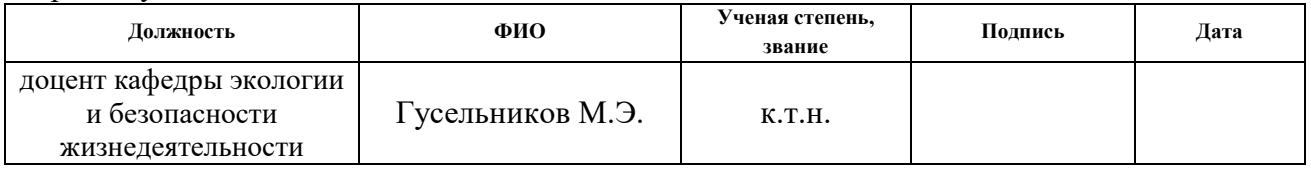

#### Нормоконтроль

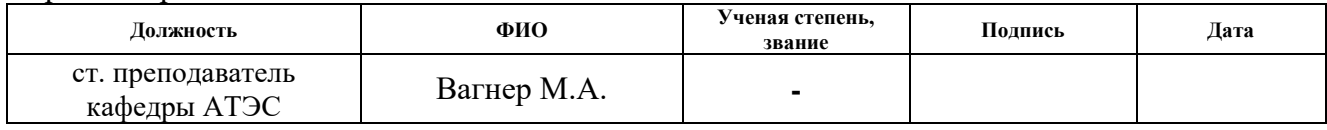

### **ДОПУСТИТЬ К ЗАЩИТЕ:**

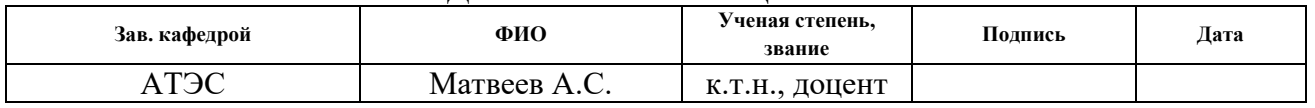

Запланированные результаты обучения выпускника образовательной программы бакалавриата по направлению 13.03.01 «Теплоэнергетика и

### теплотехника»

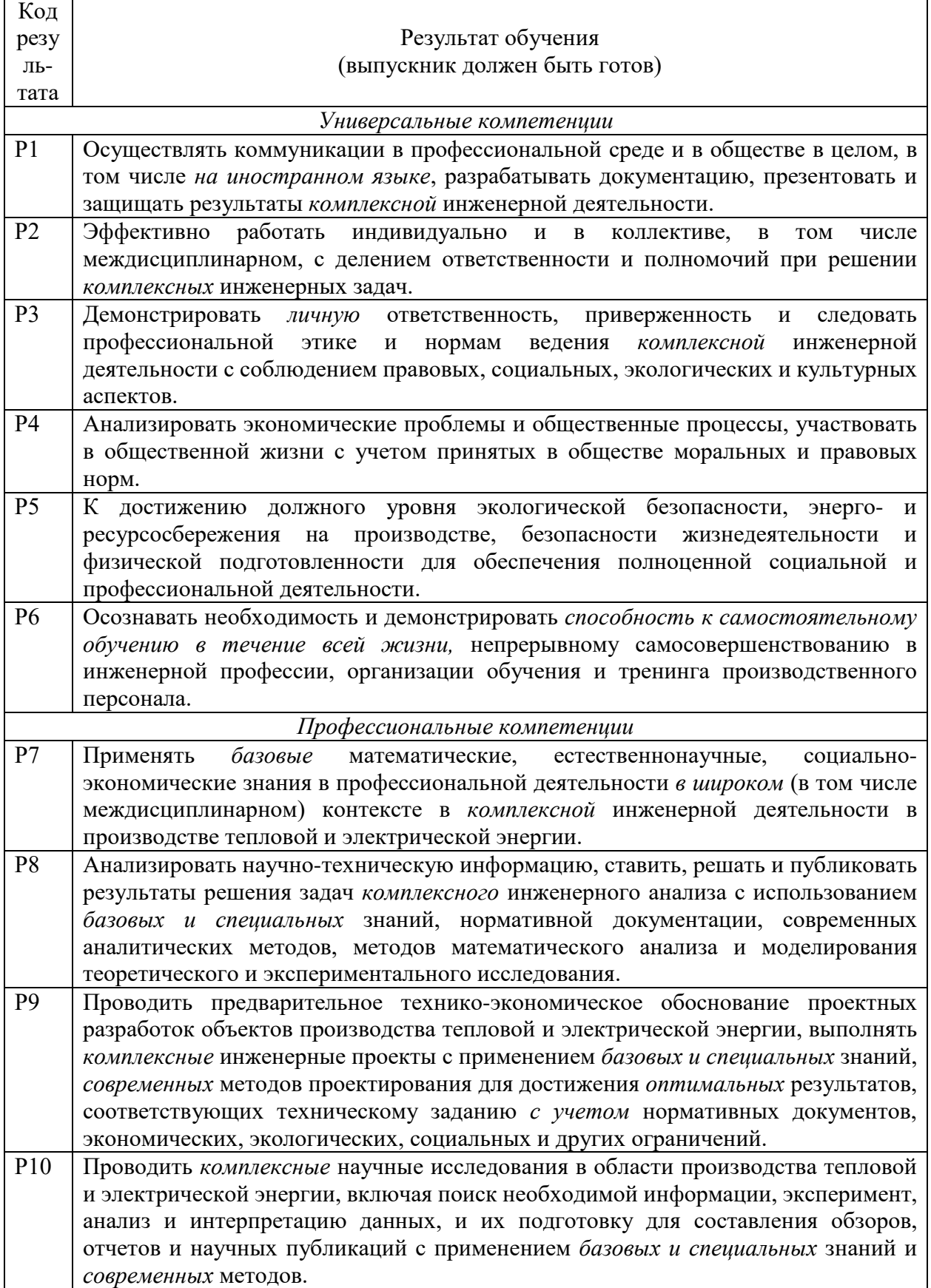

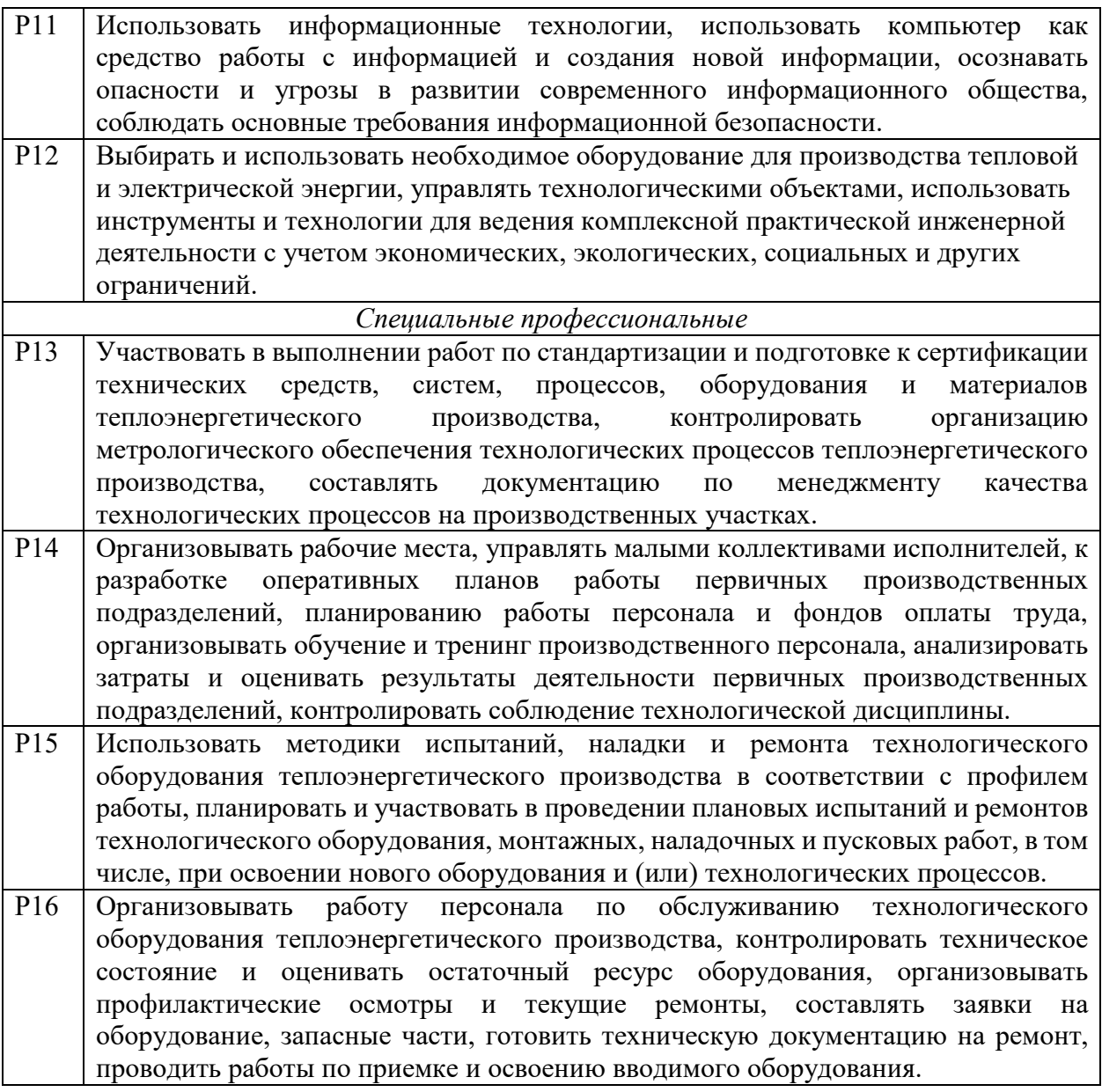

#### **Министерство образования и науки Российской Федерации** федеральное государственное автономное образовательное учреждение высшего образования **«НАЦИОНАЛЬНЫЙ ИССЛЕДОВАТЕЛЬСКИЙ ТОМСКИЙ ПОЛИТЕХНИЧЕСКИЙ УНИВЕРСИТЕТ»**

Институт Энергетический Направление подготовки 13.03.01 Теплоэнергетика и теплотехника Кафедра Атомных и тепловых электростанций

> УТВЕРЖДАЮ: Зав. кафедрой АТЭС ЭНИН Матвеев А.С.

> > \_\_\_\_\_ \_\_\_\_\_\_ (Подпись) (Дата)

#### **ЗАДАНИЕ**

### **на выполнение выпускной квалификационной работы**

В форме:

бакалаврской работы

Студенту:

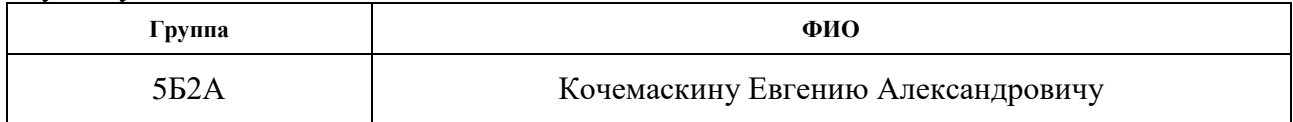

Тема работы:

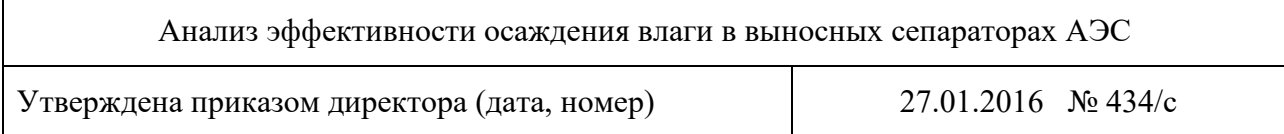

Срок сдачи студентом выполненной работы:

#### **ТЕХНИЧЕСКОЕ ЗАДАНИЕ:**

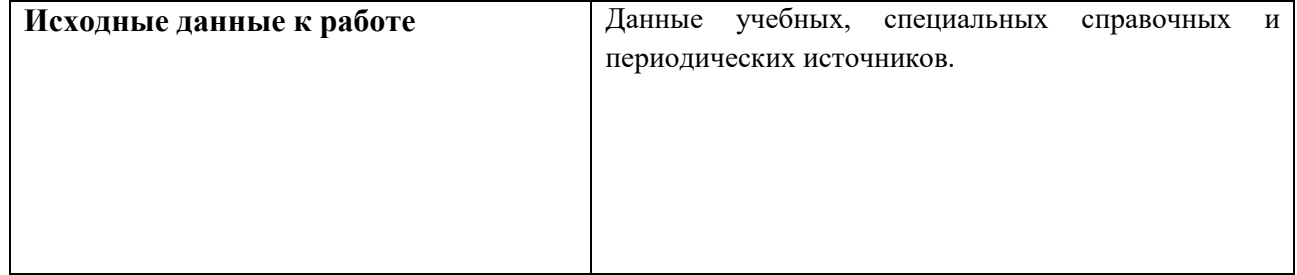

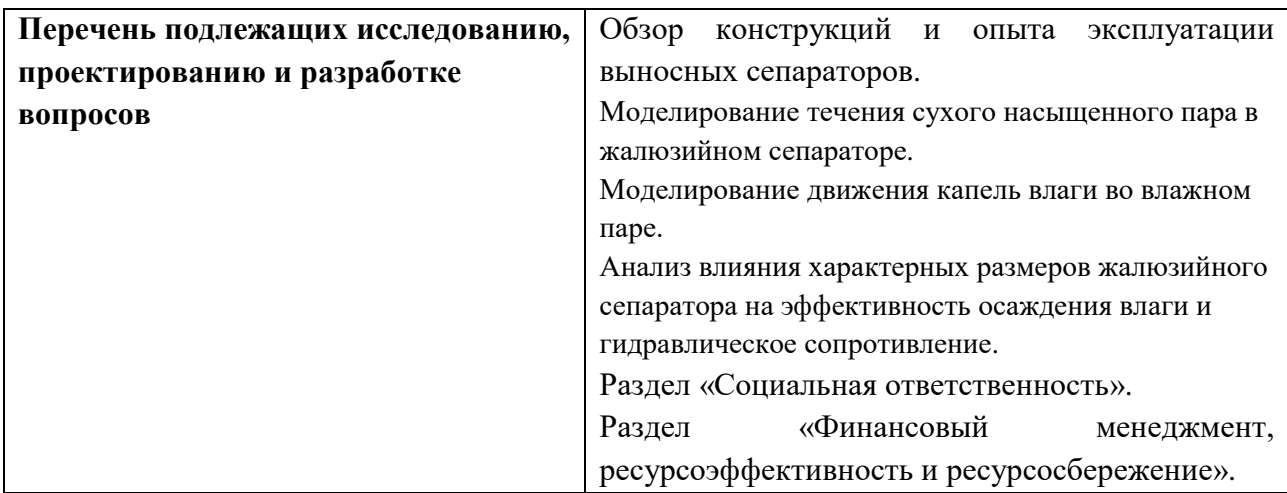

# **Консультанты по разделам выпускной квалификационной работы**

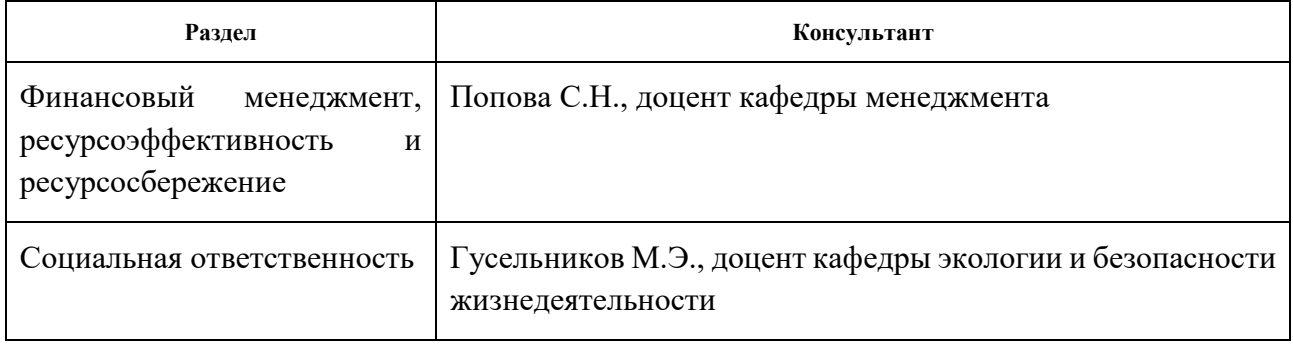

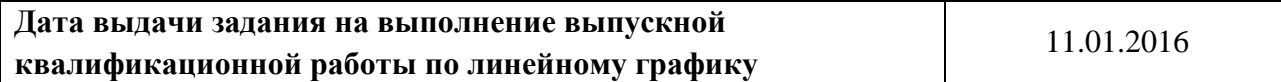

### **Задание выдал руководитель:**

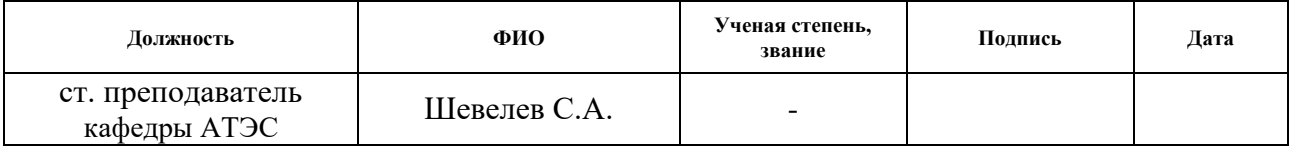

## **Задание принял к исполнению студент:**

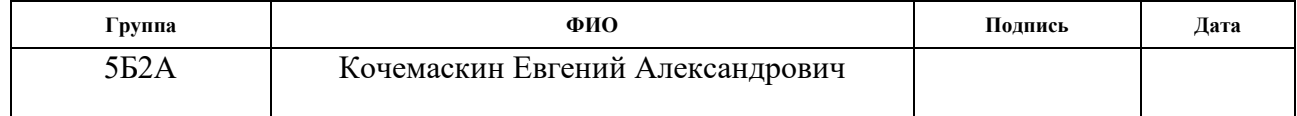

#### РЕФЕРАТ

Выпускная квалификационная работа 65 с., 13 рис., 13 табл., 16 источников, 3 прил.

Ключевые слова: атомные электрические станции, турбоустановка, выносной сепаратор, жалюзийный сепаратор, сепаратор-пароперегреватель, сепарация влаги, влажный пар, моделирование течения.

Объектом исследования является внешняя сепарация пара на АЭС.

Цель работы – провести анализ эффективности осаждения влаги во внешних сепараторах АЭС. Определить влияние конструктивных факторов на процесс осаждения влаги и течения пара. На основе полученных результатов сравнить различные конструкции сепараторов, описать их преимущества и недостатки.

В процессе исследования проводились математическое и компьютерное моделирования течения влажного пара с помощью ПК FlowVision и программирования в среде Visual Basic.

В результате исследования были получены зависимости эффективности осаждения влаги и значения гидравлического сопротивления от характерных геометрических размеров жалюзийных сепараторов.

Экономическая эффективность/значимость работы заключается в исследовании возможностей повышения эффективности работы выносных сепараторов, что непосредственно позволит повысить КПД всего паросилового цикла и как следствие снизить удельный расход топлива.

## Оглавление

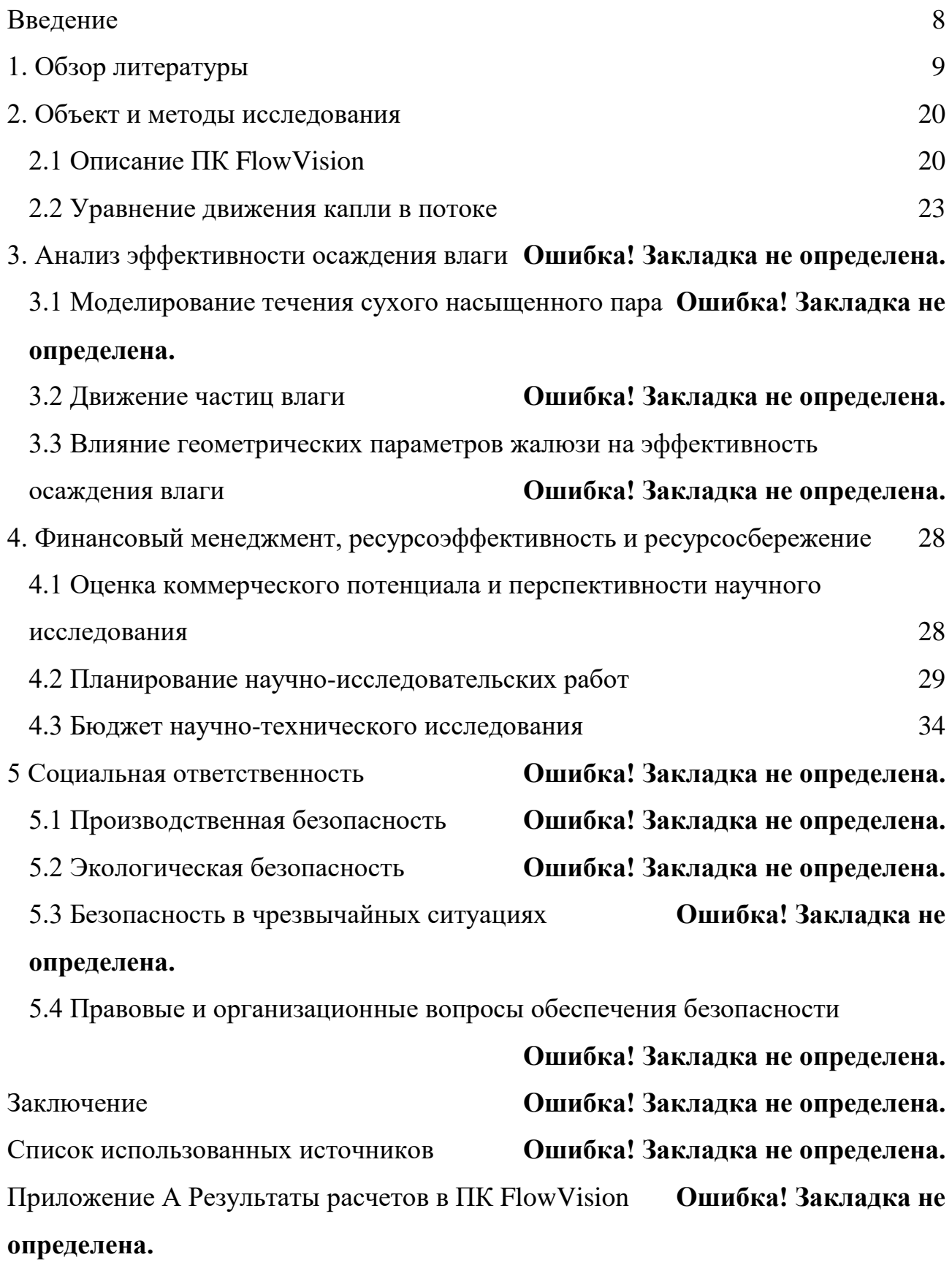

Приложение Б Программа на языке Visual Basic **Ошибка! Закладка не** 

## **определена.**

Приложение В Результаты расчетов в среде Visual Basic **Ошибка! Закладка не** 

## **определена.**

#### <span id="page-8-0"></span>Введение

В настоящее время, в связи с постоянно растущим потреблением электроэнергии, возникает необходимость в активном развитии энергетики. Одно из главных направлений этого развития, избранное в частности Российской федерацией и рядом других стран, является Атомная энергетика [1]. Соответственно возникает необходимость в изучении условий работы и совершенствовании оборудования, используемого на АЭС.

Особенностью работы большинства турбоустановок АЭС является применение в качестве рабочего тела сухого насыщенного пара. При этом процесс расширения пара в турбине происходит в области влажного пара. В турбинах насыщенного пара на выходе цилиндра высокого давления пар имеет влажность порядка 15% [3]. Влажность пара отрицательно сказывается на экономичности установки. Под влиянием влажности пара снижается надёжность работы турбины, а, следовательно, и длительность её межремонтного периода.

В связи с этим возникает необходимость в сепарации влаги. Существует несколько методов избавления от влаги, однако наиболее эффективным является внешняя сепарация. Таким образом, эффективность осаждения влаги в выносных сепараторах АЭС является важным фактором эффективной и надежной работы всей турбоустановки.

Анализ влияния геометрических параметров на условия осаждения влаги в выносных сепараторах позволит лучше понять происходящие при этом процессы, сформировать зависимости полезные как для дальнейших исследований, так и при разработке новых конструкций.

<span id="page-9-0"></span>1. Обзор литературы

Принцип действия сепараторов влаги основан на разности в плотностях жидкой и газообразных фаз и особенностях их движения. По принципу действия различают три вида сепараторов: объемные, пленочные и центробежные. Объемная, или осадительная, сепарация осуществляется в паровом объеме различных аппаратов при выпадении капель воды из потока пара под действием сил тяжести. Осадительная сепарация широко используется в парогенерирующем оборудовании отечественных АЭС. Это связано с применением парогенераторов и барабан-сепараторов горизонтального типа, имеющих сравнительно небольшие паровые нагрузки зеркала испарения. Однако увеличение мощности парогенераторов при сохранении транспортабельных габаритных размеров приводит к определенным трудностям организации эффективной осадительной сепарации из-за ограниченности высоты парового пространства.

Широкое применение нашли центробежные сепараторы. При этом отделение жидкости из пароводяного потока происходит под действием инерционных и центробежных сил в закрученном потоке газа. Закрутка газового потока осуществляется статическим осевым завихрителем, лопаточной решеткой или тангенциальным вводом газа. Широкое распространение получили прямоточные центробежные элементы. Главным недостатком данного метода является необходимость высоких скоростей движения потока для эффективной сепарации, что приводит к большим гидравлическим сопротивлениям аппаратов данного типа.

Пленочные или поверхностные сепараторы благодаря простоте конструкции и надежности также нашли широкое применение в различных областях техники. В большинстве случаев сепараторы этого типа состоят из набора тонкостенных пластин сложного профиля – жалюзи, через зазоры которых проходит сепарируемый пар. В настоящее время существуют разнообразные конструктивные формы жалюзийных элементов, что

свидетельствует об отсутствии единого мнения о наиболее рациональных формах профилей и недостаточной изученности механизма жалюзийной сепарации. В щелевидных каналах пластинчатых сепарационных устройств, как правило, происходит вынужденное движение влажного пара в результате перепада давления на входе и выходе сепаратора. Основным элементом извилистого какала, является его искривленный участок (поворот) с примыкающими к нему прямолинейными участками или поворотами. При прохождении поворота крупные капли жидкости под действием инерционных сил отклоняются от траекторий движений паровой фазы и осаждаются на поверхности профиля. Выпадение капель на поверхностях жалюзийных решеток происходит не только при инерционном осаждении. Образовавшаяся в результате осаждения капель на обеих сторонах элементов жалюзи водяная пленка под действием сил тяжести стекает вниз: при вертикальном расположении сепаратора - поперек движения паровой фазы, при горизонтальном - навстречу. Основным недостатком сепараторов с жалюзи является малая допустимая скорость движения пара, что обусловливает большие габаритные размеры сепарационных устройств и, следовательно, большую металлоемкость и стоимость таких сепараторов.

Экономичность и надежность турбоустановок, работающих с влажным паром, в значительной степени зависят от эффективности влагоудаления на всем пути следования влажного пара. К основным этапам влагоудаления следует отнести: предтурбинниую сепарацию влаги, влагоудаление в реакторах и парогенераторах, влагоудаление в проточной части цилиндров высокого (ЦВД) и низкого (ЦНД) давлений турбины, удаление в выхлопных патрубках и перепускных трубах между ЦВД и ЦНД, удаление влаги во внешних сепараторах.

Внешняя сепарация производится в выносных сепараторах, через которые пар проходит при перепуске между цилиндрами турбины. Это не только повышает надежность и эффективность турбоустановки, но и позволяет эффективно использовать другой метод по борьбе с влажностью –

промежуточный перегрев. Осуществление промежуточного перегрева пара без его предварительной осушки потребовало бы увеличения расхода греющего пара на испарение влаги вместо того, чтобы это количество пара произвело работу в турбине, т. е. снижения экономической эффективности производства электроэнергии. Промперегрев позволяет получать пар выше линии насыщения, который может расширяться, не конденсируясь, в большем диапазоне давлений чем сухой насыщенный пар. Более того, применение промперегрева при оптимальных значениях разделительного давления повышает коэффициент полезного действия цикла (КПД). Ввиду перечисленных факторов, наибольшее распространение в отечественной атомной энергетике получили сепараторыпароперегреватели (СПП).

Большинство аппаратов марки СПП имеют практически идентичную конфигурацию – вертикальная сепарационная часть жалюзийного типа установленная в общем корпусе с двумя ступенями промперегрева. Применение выносных СПП связано с дополнительными термодинамическими потерями и значительными дополнительными капитальными затратами. Однако при адекватно выбранных и осуществлённых параметрах (разделительное давление, температура промежуточного перегрева пара, потери давления в СПП и др.), дополнительные затраты окупаются за счёт уменьшения потерь от влажности в проточных частях турбины. Выбор параметров СПП базируется на техникоэкономических расчётах, а выбор конструкции СПП определяется рядом факторов:

– заданным повышением термического КПД турбоустановки;

- стоимостью;
- надежностью;

– компактностью.

Сепарационное устройство состоит из следующих элементов: входной камеры; входного коллектора; элементов, в которых осуществляется отделение от пара основного количества жидкости (в отечественных конструкциях – жалюзийных пакетов); выходного коллектора, дренажного устройства. В

некоторых аппаратах могут отсутствовать отдельные элементы, например, выходной сепарационный коллектор в СПП-500 [2]. Отдельные элементы могут быть образованы путем соответствующих конструктивных решений других элементов. Например, блоки, состоящие из направляющих лопаток, жалюзийных пакетов и дроссельных дырчатых листов в совокупности с разделительными перегородками, в аппаратах СПП-220М, СПП-500-1, СПП-750 образуются входные и выходные коллекторы [2].

Во входную камеру осуществляется подвод влажного пара от соответствующего цилиндра турбины. Входная камера должна обеспечивать равномерное распределение потока пара по входным коллекторам сепарационных блоков при минимальных габаритах, гидравлическом сопротивлении и паровом объеме. Применение входной камеры рекомендуется при боковом подводе влажного пара к вертикальным аппаратам. Наличие входной камеры позволяет использовать симметричную относительно оси аппарата компоновку сепарационных элементов, что целесообразно по конструктивным и технологическим соображениям, а также по условиям экспериментальной отработки сепарационного устройства. В вертикальных аппаратах принимается верхнее или нижнее по отношению к сепарационным элементам расположение входных камер. При нижнем расположении входной камеры для удаления жидкости, поступающей в виде пленки из трубопроводов и частично оседающей на стенках входной камеры, необходимо предусматривать специальные дренажные линии. При верхнем расположении входной камеры влага, отделенная в трубопроводе и входной камере, удаляется через дренажные устройства входных коллекторов и жалюзийных пакетов.

Основное назначение входных коллекторов – обеспечение равномерной раздачи потока пара по жалюзийным пакетам. При вертикальной конструкции аппаратов и многоярусном по высоте расположении жалюзийных пакетов входные коллекторы должны обеспечивать равномерное распределение потока по высоте сепарационных устройств. Принципиальные конструкции входных коллекторов приведены на рисунке 1.

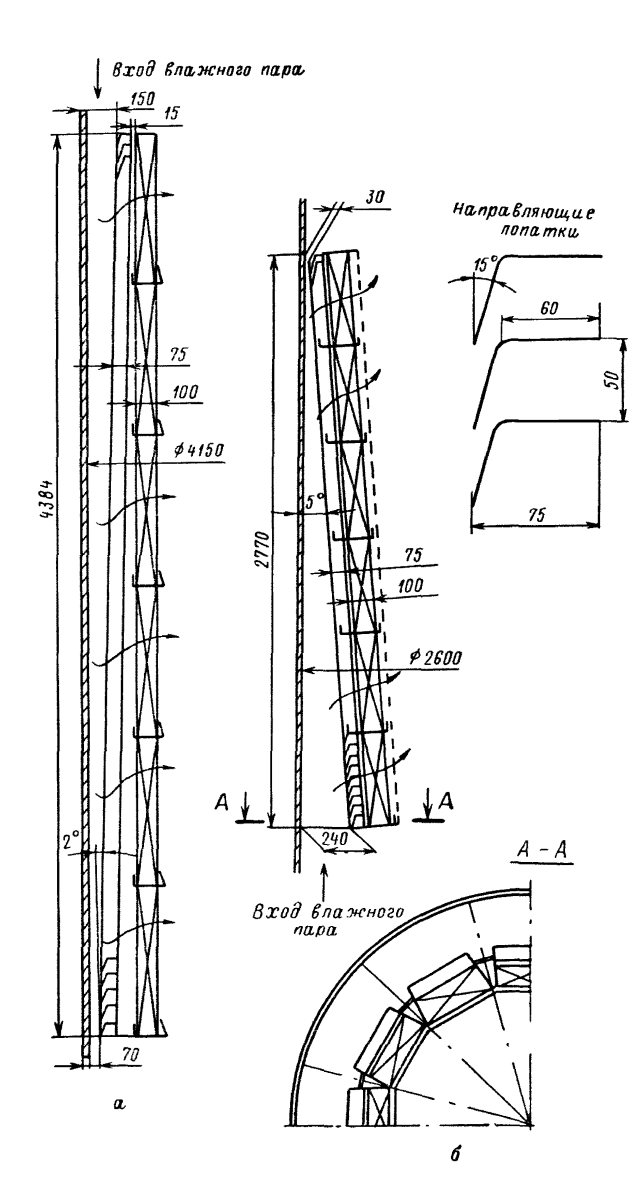

Рисунок 1 – Принципиальная конструкция входных коллекторов СПП [2] а – СПП-500; б – СПП-220

Входной коллектор аппарата СПП образован внутренней цилиндрической поверхностью корпуса и блоком направляющих лопаток, расположенных под углом так, что между корпусом и лопатками создается клиновое сечение. В коллекторе имеет место опускное движение влажного пара. В нижней части коллектора предусмотрен канал для дренажа отделенной влаги. Направляющие лопатки изготовлены в виде самостоятельного блока, единого по всей высоте сепарационной части аппарата и расположенного по ходу потока пара перед жалюзийными пакетами.

Поток пара при входе в направляющий аппарат поворачивает на 165°, затем делает поворот между лопатками на 75° и практически в горизонтальном направлении поступает на жалюзийные пакеты [2]. Блок направляющих лопаток обеспечивает достаточно равномерное поле скоростей перед пакетами жалюзи и отделение от влажного пара некоторого количества жидкости.

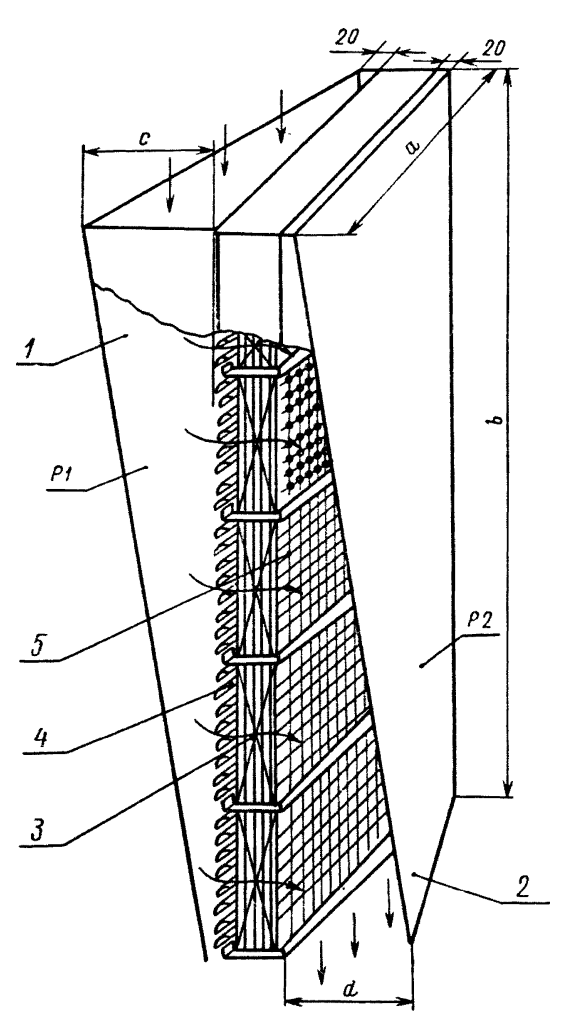

Рисунок 2 – Принципиальная конструкция сепарационного блока СПП [2] 1 – входной коллектор; 2 – выходной коллектор; 3 – жалюзийные пакеты; 4 – направляющие лопатки; 5 – дроссельный дырчатый лист

В коллекторах с опускным движением среды происходит отделение жидкости вследствие резкого поворота потока влажного пара направляющими лопатками. Наиболее крупные из капель, находящихся во влажном паре, под действием инерционных сил перемещаются в узкую часть входного коллектора и отводятся из аппарата. Отделение влаги в коллекторах обеспечивает дополнительную надежность работы сепарационных устройств как в рабочем диапазоне нагрузок турбоустановки, так и в режиме пуска, когда возможно поступление значительного количества жидкости в отдельные входные коллекторы или отдельные зоны общего входного коллектора.

В коллекторе с подъемным движением влажного пара принятая конструкция коллектора и направляющих лопаток обеспечивает поступление всей влаги непосредственно на жалюзийные пакеты, т. е. отделение влаги в коллекторе не происходит. Принципиально возможна организация отделения и отвода влаги из коллекторов с подъемным движением среды, однако это вызывает существенное усложнение конструкции аппарата. В связи с этим предпочтительной является организация опускного движения во входных коллекторах и соответственно верхнее относительно сепарационных блоков расположение входных камер.

Жалюзийные пакеты являются основным устройством для отделения капель воды от потока пара. Поток пара проходит через жалюзийные пакеты в горизонтальном или близком к горизонтали направлениях. Пленка отсепарированной жидкости стекает по поверхности жалюзи перпендикулярно направлению движения потока пара. Нарушение нормальной работы жалюзийных пакетов обусловлено увлечением пленки жидкости в направлении потока пара и срывом капель с выходных кромок жалюзи в нижней части пакетов. Критическая скорость набегания потока пара на жалюзи соответствует минимальной влажности потока, выходящего из жалюзийного пакета, при условии обеспечения равномерного поля скоростей.

Максимальное местное значение скорости набегания потока пара на жалюзийные пакеты не должно превышать критического значения скорости. Допустимая скорость выбирается с учетом максимальной скорости, распределения скоростей на выходе потока пара из входной камеры и во входном коллекторе. Допустимая скорость рассчитывается по активной площади

жалюзийных пакетов, т. е. за вычетом из общей площади участков, перекрытых планками и козырьками по периметру каждого жалюзийного пакета.

Принципиальная конструкция жалюзийного пакета с направляющими лопатками и дырчатым листом представлена на рисунке 3. Основные геометрические характеристики жалюзийных пакетов для разных СПП приведены в таблице 1 (обозначения на рисунке 3).

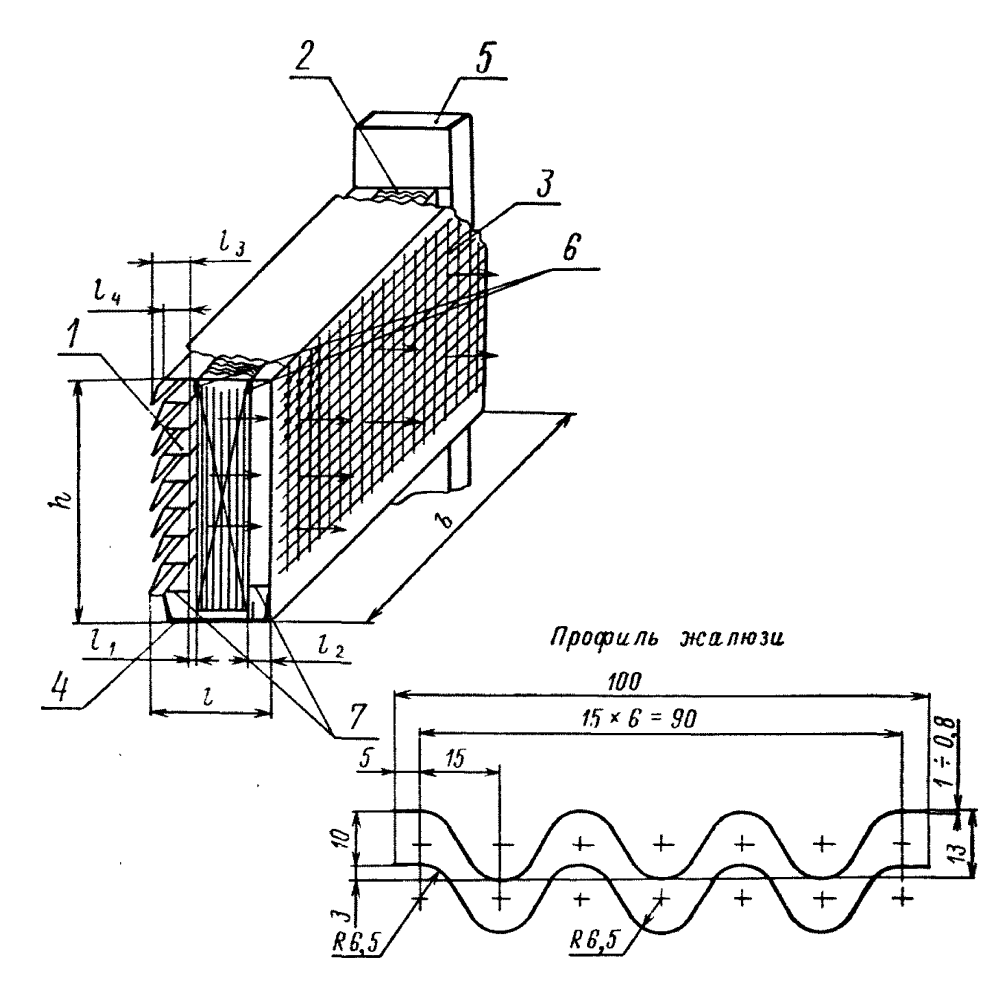

Рисунок 3 – Принципиальная конструкция жалюзийного пакета СПП [2] 1 – направляющие лопатки; 2 – жалюзи; 3 – дырчатый лист; 4 – дренажное корыто; 5 – дренажный канал; 6, 7 – планки

Таблица 1 – Основные геометрические характеристики жалюзийных пакетов (размеры в миллиметрах) [2]

| Величина                    | СПП-500   | СПП-220                              | $C\Pi\Pi-220M$ | СПП-500-1 | $C\Pi\Pi-750$ | СПП-1000 |
|-----------------------------|-----------|--------------------------------------|----------------|-----------|---------------|----------|
| $\boldsymbol{h}$            | 548       | 460                                  | 471            | 495       |               | 471      |
| $\boldsymbol{b}$            | 595/537   | 454/554                              | 1070           | 1235      |               | 1070     |
| $\mathcal{I}_{\mathcal{I}}$ |           | 230                                  | 220            | 218       |               | 194      |
| l <sub>I</sub>              | $3 - 145$ | 5                                    | $\overline{4}$ | 2         |               | 3        |
| l <sub>2</sub>              |           | 45                                   | 40             | 40        |               | 17       |
| d <sub>o</sub>              |           | 6,0                                  | 7,5            | 7,5       | 7,5           | 7,5      |
| $\boldsymbol{t}$            |           | Шахматное<br>расположение<br>26 и 13 | 23             | 23        | 23            | 23       |
| $\boldsymbol{f}$            |           | 0,084                                | 0,073          | 0,073     | 0,0835        | 0,0835   |
| $l_3$                       | 75        | 75                                   | 71             | 73        |               | 67       |
| $l_4$                       | 60        | 60                                   | 56             | 58        |               | 52       |

Жалюзийные пластины имеют волнообразный профиль (рисунок 3) и собираются в пакеты, как правило, с шагом 10 мм. При этом перекрытие одной пластины другой составляет 3 мм [2]. Отсутствие перекрытия или его значительное уменьшение приводит к возрастанию влажности пара на выходе из жалюзи.

Наряду с пакетами прямоугольной формы с равными шагами между пластинами жалюзи на входе и выходе потока применяются пакеты с радиальным расположением жалюзийных пластин. В аппарате СПП-500 пакеты имеют форму части кольца, в которых жалюзи устанавливаются с различными шагами на входе и выходе потока, соответственно равными 10,7 и 10 мм. Ширина пакета по внутреннему диаметру кольца составляет 537 мм, по наружному 595 мм (см. таблицу 1).

Жалюзийные пластины собираются в пакеты путем приварки их к дистанционирующим планкам для обеспечения одинакового шага по высоте и ширине пакета. Крайние жалюзийные пластины пакетов привариваются к боковым стенкам каркаса по всей высоте пластин с двух сторон, чтобы организовать проход влажного пара только по криволинейным каналам. Для

исключения прямого прохода влажного пара через зазор между верхними торцевыми кромками жалюзийных пластин и верхним основанием пакета устанавливаются планки шириной  $\approx$ 15 мм.

Нижняя часть жалюзийного пакета опущена в дренажное ко¬рыто 4, служащее для сбора отсепарированной жидкости. Для предотвращения выноса отсепарированной жидкости из нижней части пакета и дренажного корыта с обеих сторон пакета на высоте около 50 мм от нижних торцевых кромок жалюзи устанавливаются планки. Жидкость, собираемая в дренажное корыто, затем поступает в дренажный канал.

Жалюзийные пакеты устанавливаются в аппаратах в несколько ярусов один над другим. Дренажные каналы объединяют по высоте все ярусы пакетов. В аппаратах применяется радиальное (СПП-220М, СПП-500-I, СПП-750) или кольцевое расположение пакетов (СПП-500, СПП-220) [2]. При радиальном расположении габаритные размеры всех пакетов одного аппарата одинаковы. Ширина пакетов обусловливается внутренним диаметром корпуса СПП и диаметром центральной трубы. При кольцевом расположении в аппарате СПП-220 жалюзийные пакеты в сборе с направляющими лопатками и дырчатыми листами устанавливаются наклонно к вертикали.

Во всех конструкциях дренажных систем аппаратов сток пленки жидкости с жалюзийных пластин осуществляется в швеллерообразные дренажные корыта, расположенные горизонтально.

Осушенный пар после сепаратора поступает в пароперегреватель. Поверхность нагрева выполнена секционного типа и состоит из кассет(секций), представляющих собой жесткотрубные теплообменники с верхней камерой подвода греющего пара и нижней – отвода конденсата. Кассеты сгруппированы в один блок прямоугольного сечения. После перегрева пар поступает в пространство между блоком пароперегревателя и корпусом аппарата, являющееся собирающим коллектором пароперегревателя. Перегретый пар выходит из аппарата через патрубок.

Схема промежуточной сепарации и перегрева пара выбирается на основе комплексной оптимизации турбоустановки и блока АЭС в целом с учетом обеспечения надежности работы оборудования. Один из возможных вариантов схемы включения промежуточного сепаратора-пароперегревателя представлен на рисунке 4, где изображен СПП с двухступенчатым перегревом пара и показаны основные потоки теплоносителей. В аппарате допускается одноступенчатый перегрев пара.

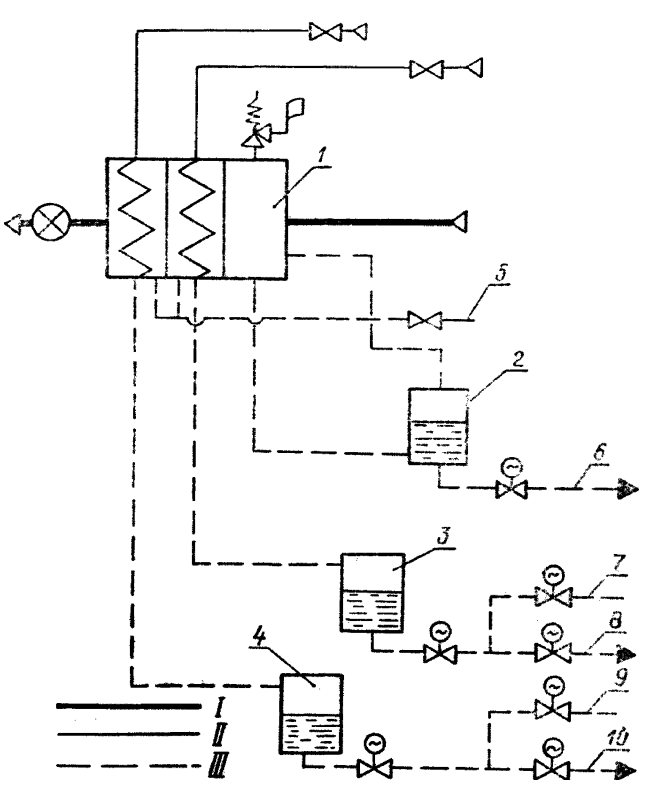

Рисунок 4 – Схема включения СПП [2]

1– СПП; 2 – сепаратосборник; 3,4 – конденсатосборники; 5 – слив воды из корпуса; 6 – сброс сепарата в линию основного конденсата; 7,9 – сброс конденсата в тракт питательной воды; 8,10 – то же, в конденсатор;

I – нагреваемый пар; II – греющий пар; III – конденсат

Отсепарированная влага собирается в сепаратосборнике или в паровой полости регенеративного подогревателя с регулируемым уровнем. Удаление сепарата может осуществляться как принудительным способом, так и естественным сливом.

#### <span id="page-20-0"></span>2. Объект и методы исследования

Для проведения исследования был выбран наиболее распространённый тип выносных сепараторов АЭС – жалюзийный. Основная часть влаги в них улавливается непосредственно в каналах, образованных жалюзи. Соответственно ключевую роль в эффективности осаждения влаги играют геометрические параметры жалюзи. В частности, были выбраны два характерных размера определяющих форму канала: расстояние между пластинами, определяющее ширину канала, и радиус гиба жалюзи, определяющий кривизну канала.

В работе принят ряд упрощений. Изменение условий по высоте канала незначительны, что позволило рассматривать двумерную задачу. Принимается модель двухфазного, установившегося, ламинарного потока, состоящего из несжимаемого газа и дискретной системы сферических частиц влаги различных размеров. В расчетах не учитывается тепло- и массообмен между фазами, взаимодействие между отдельными частицами влаги и влияние жидкой фазы на паровую. Также не учитывалась возможность повторного увлажнения потока в следствии уноса уловленной влаги. Исследование разделено на две последовательные задачи: моделирование течения сухого насыщенного пара с целью расчета распределения скоростей и давлений в исследуемом канале. Затем, по полученным данным, расчет траекторий движения капель влаги различных размеров.

### <span id="page-20-1"></span>2.1 Описание ПК FlowVision

Для решения первичной задачи моделирования течения сухого насыщенного пара использован программный комплекс FlowVision. Данное программное обеспечение предназначено для численного моделирования трехмерных ламинарных и турбулентных, стационарных и нестационарных течений жидкости и газа. В основе программного комплекса – метод конечных

объёмов, высокоточные разностные схемы, эффективные численные методы и надёжные математические модели физических процессов. Решаются трехмерные уравнения динамики жидкости и газа: уравнения Навье - Стокса (законы сохранения массы и импульса) и уравнение переноса энтальпии (закон сохранения энергии).

Дифференциальные уравнения аппроксимируются на расчётной сетке в предположении, что каждая ячейка представляет собой конечный объём, в котором скорости изменения физических величин сбалансированы потоками этих величин через грани ячейки. Уравнения Навье - Стокса решаются методом расщепления по физическим процессам. Расчетная сетка FlowVision – декартова, локально адаптивная. Локальная динамическая адаптация начальной сетки производится в соответствии с заданными критериями. Вблизи границы расчетной области происходит булево вычитание нерасчетных объемов из прямоугольных ячеек, в результате которого образуются ячейки-многогранники произвольной формы. Никакого упрощения приграничных ячеек не производится. Генерация сетки полностью автоматизирована.

Моделирование течения жидкости основывается на расчете уравнений Навье – Стокса. Ниже приведены решаемые уравнения для модели движения жидкости.

Уравнение неразрывности:

$$
\frac{\partial \rho}{\partial t} + \nabla(\rho V) = 0,\tag{1}
$$

где  $\rho$  – плотность; t – время;  $\nabla$  – оператор набла; V – вектор скорости. Уравнение импульсов:

$$
\frac{\partial(\rho V)}{\partial t} + \nabla(\rho V \otimes V) = \nabla(-P\hat{I} + \hat{\tau}) + \rho F,\tag{2}
$$

$$
\hat{\tau} = \mu(2\hat{e} - \frac{2}{3}(\nabla V)\hat{I}),\tag{3}
$$

$$
e_{ij} = \frac{1}{2} (\nabla_j V_i + \nabla_i V_j), \tag{4}
$$

где P – давление;  $\hat{I}$  – единичный тензор;  $\hat{\tau}$  – тензор вязких напряжений;  $F$  – вектор массовых сил;  $\mu$  – динамическая вязкость;  $\hat{e}$  – тензор скоростей деформаций.

Используемый в FlowVision способ решения уравнений конвективнодиффузионного типа основывается на методе конечных объемов. Метод конечных объемов предполагает интегрирование уравнений движения жидкостей и переноса скалярных величин по объемам ячеек расчетной сетки. По теореме Гаусса для произвольной векторной или тензорной величины F

$$
\int (\nabla F) d\Omega = \sum (F_i \cdot n_i) \cdot \Delta S_i,
$$
\n(5)

где  $\Omega$  – суммарная площадь поверхностей единичного объема; n – единичный вектор поверхности; S – площадь поверхности.

Интегрирование решаемых уравнений в ячейке производится суммированием потоков массы, импульса, энергии и других величин, вычисленных на гранях ячеек. Поскольку каждая грань разделяет две соседние ячейки, соответствующий поток входит в дискретные уравнения для обеих ячеек. Этим обеспечивается консервативность искомых величин в расчетной области. Для совместного решения уравнений Навье – Стокса, энергии, концентрации, свободной поверхности используется итерационная схема, основанная на неявном алгоритме расщепления по физическим переменным.

Проверяется выполнение дискретного уравнения неразрывности:

$$
\frac{\rho^n - \rho^{n-1}}{\tau} + \frac{1}{\Omega} \sum (\rho^n V^n \cdot n \cdot \Delta S) = 0,\tag{6}
$$

где n – номер шага;  $\tau$  – шаг по времени.

Если уравнение (6) не удовлетворено хотя бы в малой части расчётной области, решается уравнение для давления:

$$
\frac{\rho^n - \rho^{n-1}}{\tau} + \nabla(\rho^n V^n) = \tau(\Delta \tilde{P}^{n+1} - \Delta P^n),\tag{7}
$$

где  $\Delta$  – оператор Лапласа;  $\tilde{P}$  – промежуточное поле давления.

После нахождения промежуточного поля давления рассчитывается промежуточное поле скорости, удовлетворяющее уравнению неразрывности *V* :

$$
\rho^n \tilde{V}^{n+1} = \rho^{n-1} V^n + \tau (-\nabla \tilde{P}^{n+1} + \nabla P^n). \tag{8}
$$

Затем решается уравнение для скорости:

$$
\frac{\rho^n \tilde{\tilde{V}}^{n+1} - \rho^{n-1} V^n}{\tau} + \frac{1}{\Omega} \sum (\rho^n \tilde{V}^{n+1} \cdot n \cdot \Delta S) \tilde{\tilde{V}}^{n+1} =
$$
\n
$$
= -\nabla P^n + \frac{1}{\Omega} \sum \hat{\tau} \cdot n \cdot \Delta S + \rho^n F^n,
$$
\n(9)

где  $\tilde{\tilde{V}}$  – второе промежуточное поле скорости.

Здесь тензор вязких напряжений определён промежуточным полем скорости (*V* ). В результате решения уравнения (9) находим второе промежуточное поле скорости. Подставляя его в уравнение (7) находится поле давления для этого шага. Которое, в свою очередь, подставляется в уравнение (8) для расчета поля скоростей данного шага.

Решение можно уточнить путём повторения описанной процедуры. Второй и последующие "проходы" будут отличаться от первого использованием предыдущей массовой скорости  $\rho^{n+1}V^{n+1}$  на гранях ячеек в уравнении (9). использованием предыдущей плотности  $\rho^{n+1}$  в нестационарных членах.

Данный численный алгоритм имеет высокую устойчивость. Получаемые результаты хорошо согласуются с экспериментальными данными. Наблюдается стабильная сеточная сходимость.

## <span id="page-23-0"></span>2.2 Уравнение движения капли в потоке

Уравнение движения капли имеет следующий вид (второй закон Ньютона относительно инерциальной системы отсчета):

$$
\sum P = m_K a_K,\tag{10}
$$

где  $\sum P$  – сумма векторов сил, действующих на каплю;  $m_K$  – масса капли;  $a_k$  – ускорение капли.

Величина массы капли:

$$
m_K = \frac{4}{3} \pi \frac{d_K^3}{8} \rho_K, \tag{11}
$$

где  $d_K$  – диаметр капли;  $\rho_K$  – плотность жидкой фазы.

Предполагается, что из всех сил, действующих на каплю, наибольшее влияние на характер ее движения оказывает сила аэродинамического сопротивления, воздействующая со стороны основного потока [13]. Сила аэродинамического сопротивления  $P_c$ :

$$
P_{C} = \frac{1}{2} A_{K} C_{X} \rho_{\Pi} |c_{\Pi} - c_{K}| (c_{\Pi} - c_{K}), \qquad (12)
$$

где *A<sub>K</sub>* – площадь поперечного сечения капли;  $C_X$  – коэффициент аэродинамического сопротивления капли;  $\rho_{\Pi}$  – плотность пара;  $c_{\Pi}$  – вектор скорости пара;  $c_K$  – вектор скорости капли.

Площадь поперечного сечения капли:

$$
A_K = \frac{\pi d_K^2}{4}.\tag{13}
$$

Величина коэффициента аэродинамического сопротивления в общем случае определяется рядом факторов и в первую очередь относительным числом Рейнольдса для капли Re<sub>*k*</sub>:

$$
\operatorname{Re}_K = \frac{(c_{\Pi} - c_K) \cdot d_K}{v_{\Pi}},\tag{14}
$$

где  $v_{\pi}$  – кинематическая вязкость пара.

Помимо числа Рейнольдса на величину коэффициента аэродинамического сопротивления влияют соотношение плотностей фаз и сжимаемость несущей среды. Однако в контексте поставленной задачи пар моделируются как несжимаемый газ, а влияние отношения плотностей при рассматриваемы параметрах пренебрежимо мало [14]. Таким образом коэффициент сопротивления рассчитывается как функция числа Рейнольдса по зависимости предложенной в [14]:

$$
C_X = \frac{A_1}{\text{Re}_K} + \frac{A_2}{\text{Re}_K^2} + A_3,
$$
\n(15)

где  $A_1, A_2, A_3$  – эмпирические коэффициенты (приведены в таблице 2).

Таблица 2 – Эмпирические коэффициенты для определения коэффициента сопротивления [14]

| Условие                | $A_{1}$   | $A_{2}$   | $A_{\mathcal{R}}$ |  |
|------------------------|-----------|-----------|-------------------|--|
| $ReK \leq 0,1$         | 24        | $\theta$  | $\theta$          |  |
| $0, 1 < Re_{K} \leq 1$ | 22,73     | 0,0903    | 3,69              |  |
| $1 < ReK \le 10$       | 29,1667   | $-3,8889$ | 1,222             |  |
| $10 < ReK \le 100$     | 46,5      | $-116,67$ | 0,6167            |  |
| $100 < ReK \le 1000$   | 98,33     | $-2778$   | 0,3644            |  |
| $1000 < ReK \le 5000$  | 148,62    | $-4750$   | 0,357             |  |
| $5000 < ReK \le 10000$ | $-490546$ | 57870     | 0,46              |  |

Рассматриваемы в данной задаче канал имеет относительно небольшую протяженность в связи с чем считаем, что для расчета траектории движения капли плотность и вязкость потока можно считать постоянной [9].

Расчет скоростей и ускорений практически реализуется в декартовой системе координат. При этом относительная скорость капли (векторная разница скоростей пара и капли):

$$
(c_{\Pi} - c_{K}) = \sqrt{(c_{\Pi X} - c_{K X})^{2} + (c_{\Pi Y} - c_{K Y})^{2}},
$$
\n(16)

где  $c_{\text{TX}}$ ,  $c_{\text{HY}}$  – скорость пара вдоль соответствующей координаты;  $c_{\text{xx}}$ ,  $c_{\text{xy}}$  – скорость капли вдоль соответствующей координаты.

Подставляя уравнения (11),(12) и (13) в (10) и выражая ускорение капли в проекции на ось х (для оси у уравнение идентично) получим:

$$
a_{X} = \frac{3}{4} \frac{\rho_{\pi}}{\rho_{K} d_{K}} C_{X} |c_{\pi X} - c_{K X}| (c_{\pi} - c_{K}).
$$
\n(17)

Соответственно скорость капли в проекции на ось х (для оси у уравнение идентично):

$$
c_{\text{TX}} = c_{\text{TX}} + a_X \cdot \tau,\tag{18}
$$

где  $c_{\pi x}$ <sup>'</sup> – скорость капли, приобретенная в новой координате;  $\tau$  – шаг интегрирования по времени

Уравнение движения капли по оси х (для оси у уравнение идентично):

$$
x'=x+\frac{c_{\text{H}x}+c_{\text{H}x}}{2}\cdot\tau,\tag{19}
$$

где x' – новая координата; х – предыдущая координата.

Решением представленной системы уравнений на основе поля скоростей пара полученного ранее является последовательность координат точки. При уменьшении шага по времени точность полученного решения очевидно возрастает. Соответственно последовательно уменьшая шаг по времени можно добиться достаточной точности, при которой дальнейшее уменьшение шага не будет приводит к изменению траектории.

Подобный расчет с множеством вычислений реализуется с помощью ЭВМ. В частности, среды программирования Visual Basic. Данное программное обеспечение позволяет реализовать расчеты с применением операторов цикла, условного и т.д. Также к преимуществам данного средства можно отнести простоту отладки написанной программы и возможность реализации визуального контроля за ее выполнением при относительно простом синтаксисе.

## **ЗАДАНИЕ ДЛЯ РАЗДЕЛА «ФИНАНСОВЫЙ МЕНЕДЖМЕНТ, РЕСУРСОЭФФЕКТИВНОСТЬ И РЕСУРСОСБЕРЕЖЕНИЕ»**

Студенту:

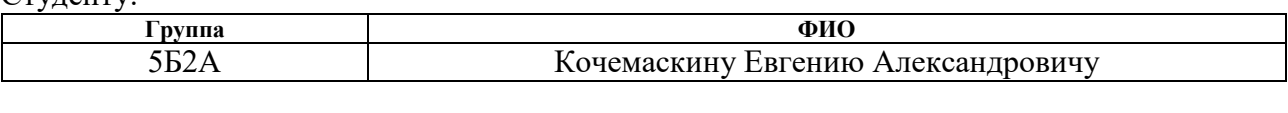

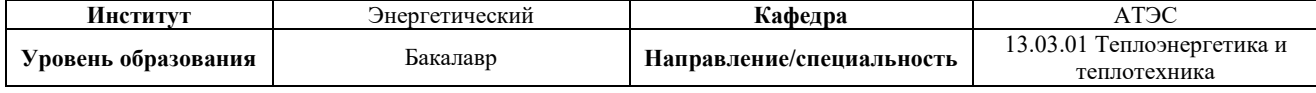

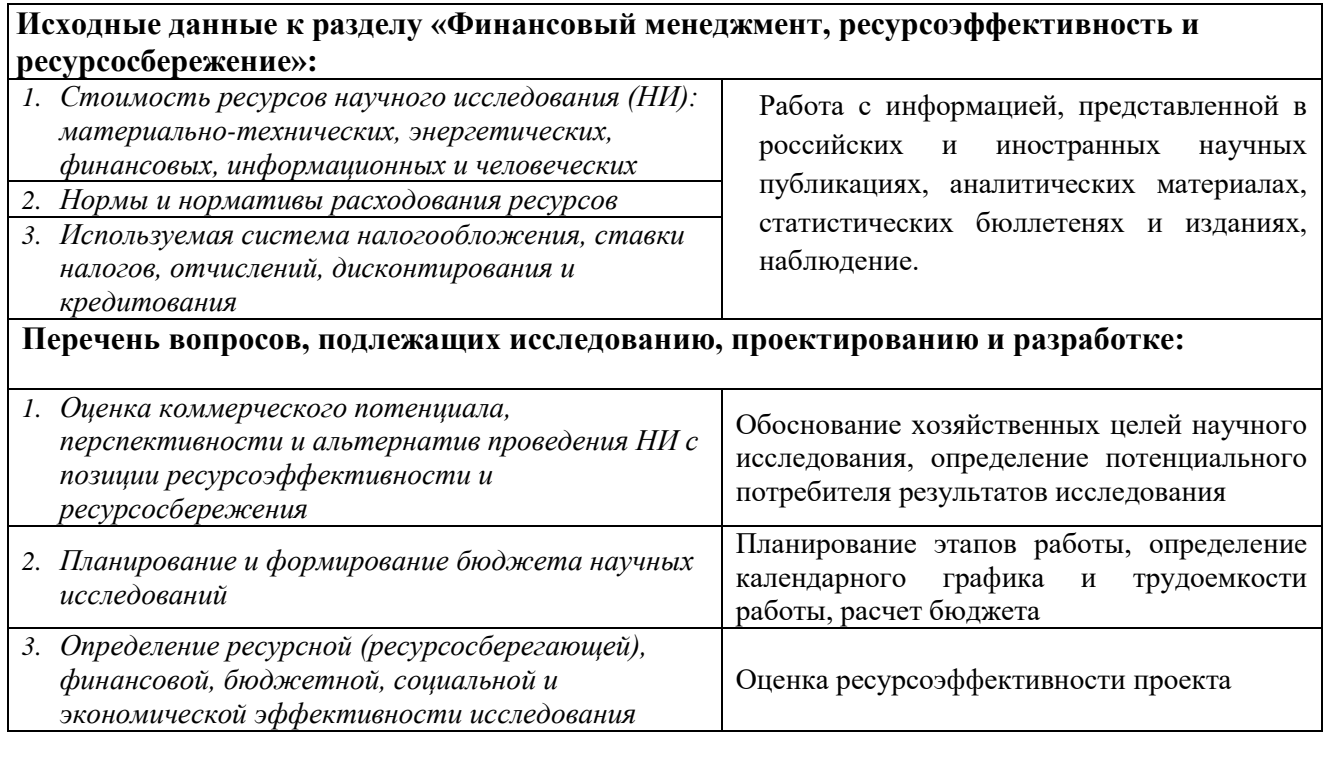

**Дата выдачи задания для раздела по линейному графику** 10.03.16

#### **Задание выдал консультант:**

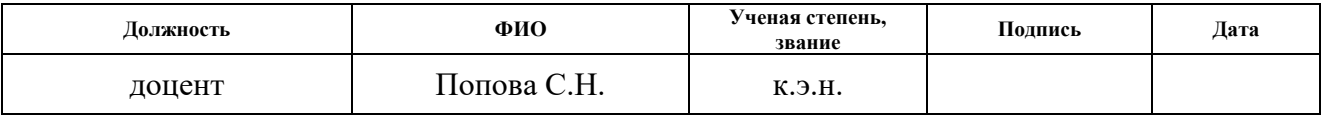

## **Задание принял к исполнению студент:**

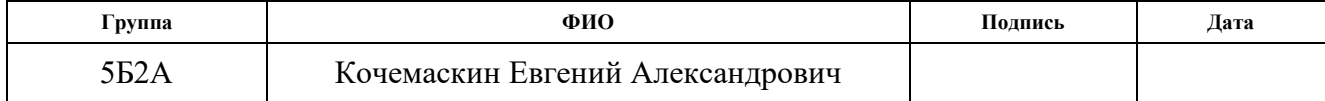

<span id="page-28-0"></span>4. Финансовый менеджмент, ресурсоэффективность и ресурсосбережение

Целью данного раздела является анализ перспективности проведенных в ВКР исследований, определение продолжительности работ над исследованием, а также определение финансовых затрат на его разработку и реализацию.

<span id="page-28-1"></span>4.1 Оценка коммерческого потенциала и перспективности научного исследования

4.1.1 Обоснование хозяйственных целей научного исследования

В связи с постоянным ростом потребления электроэнергии во многих странах, в том числе Российской федерации, активно развивается атомная энергетика. В связи с этим возникает потребность в изучении условий и зависимостей работы вспомогательного оборудования АЭС.

Настоящая работа нацелена на исследование условий осаждения влаги в выносных сепараторах АЭС. Проведен обзор существующих конструкторских решений. Построена модель наиболее распространенного типа сепараторов – жалюзийного. На ее основе оценено влияние геометрических и режимных параметров на эффективность работы сепараторов.

4.1.2 Потенциальные потребители результатов исследования

Целевым рынком выполненной работы является организации, занимающиеся разработкой, производством и продажей энергетического оборудования. Второй косвенной целевой группой являются люди (преподаватели, студенты), занимающиеся исследованиями в области энергетики.

# <span id="page-29-0"></span>4.2 Планирование научно-исследовательских работ

# 4.2.1 Структура работ в рамках научного исследования

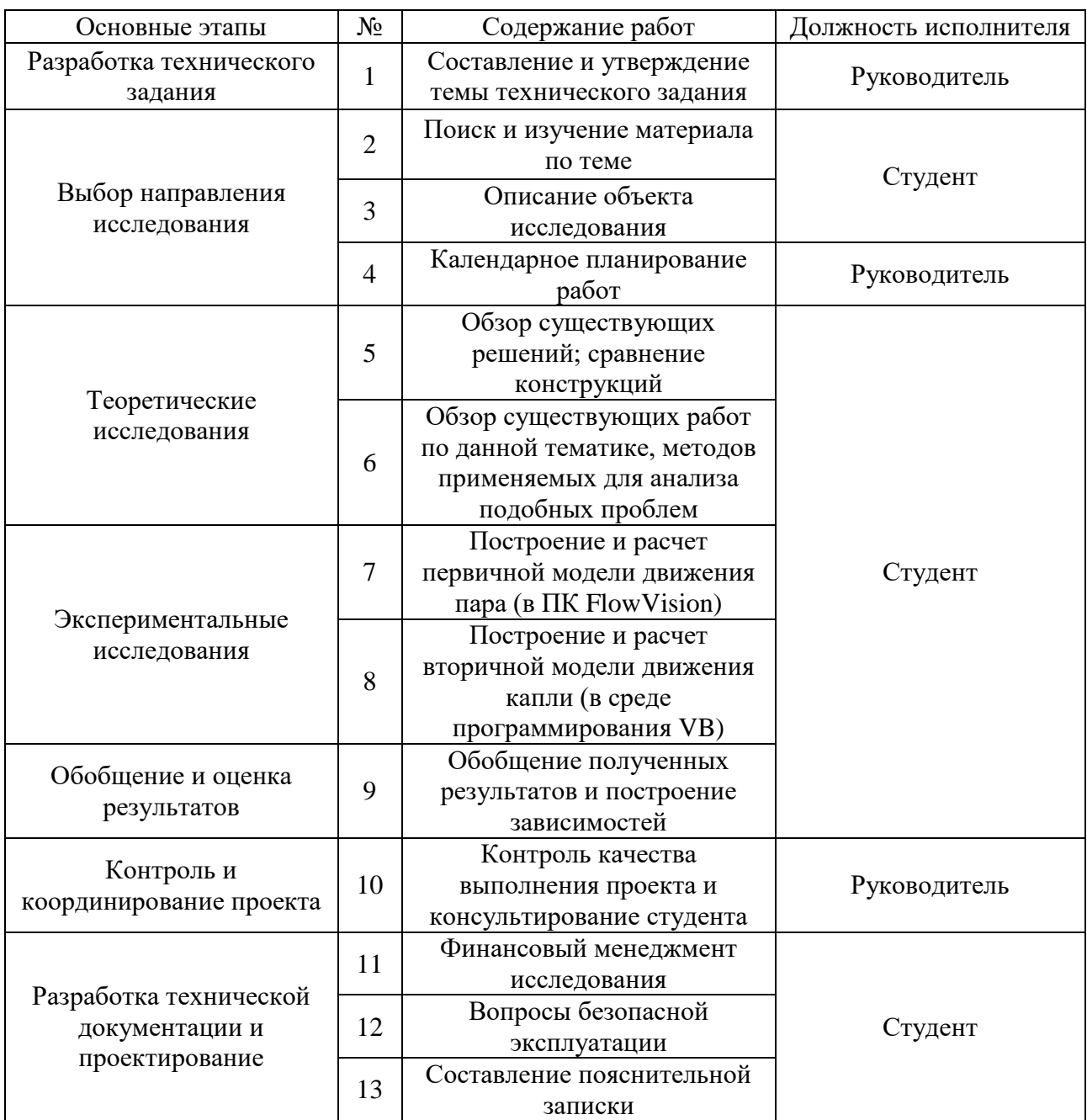

# Таблица 4 – Перечень этапов, работ и распределение исполнителей

#### 4.2.2 Определение трудоемкости выполнения работ

Трудоемкость выполнения научного исследования оценивается экспертным путем в человеко-днях и носит вероятностный характер, т.к. зависит от множества трудно учитываемых факторов. Для определения ожидаемого (среднего) значения трудоемкости используется следующая формула:

$$
t_{\text{oxii}} = \frac{3t_{\text{min}i} + 2t_{\text{max}i}}{5},\tag{22}
$$

где  $t_{\text{osci}}$  – ожидаемая трудоемкость выполнения *i*-ой работы чел.-дн.;

*<sup>i</sup> <sup>t</sup>*min – минимально возможная трудоемкость выполнения заданной *i*-ой работы (оптимистическая оценка: в предположении наиболее благоприятного стечения обстоятельств), чел.-дн.;

*<sup>i</sup> <sup>t</sup>*max – максимально возможная трудоемкость выполнения заданной *i*-ой работы (пессимистическая оценка: в предположении наиболее неблагоприятного стечения обстоятельств), чел.-дн.

Исходя из ожидаемой трудоемкости работ, определяется продолжительность каждой работы в рабочих днях  $T_p^{},\;$  учитывающая параллельность выполнения работ несколькими исполнителями:

$$
T_{p_i} = \frac{t_{\text{oxii}}}{\mathbf{q}_i},\tag{23}
$$

где <sup>*T*pi</sup> – продолжительность одной работы, раб. дн.;

 $t_{\rm{ox}i}$  – ожидаемая трудоемкость выполнения одной работы, чел.-дн.;

<sup>Ч</sup>*<sup>i</sup>* – численность исполнителей, выполняющих одновременно одну и ту же работу на данном этапе, чел.

Рассчитанные показатели продолжительности работ приведены в таблице 5.

#### 4.2.3 Разработка графика проведения научного исследования

Диаграмма Ганта – горизонтальный ленточный график, на котором работы по теме представляются протяженными во времени отрезками, характеризующимися датами начала и окончания выполнения данных работ.

Для удобства построения графика, длительность каждого из этапов работ из рабочих дней следует перевести в календарные дни:

$$
T_{\kappa i} = T_{\rho i} \cdot k_{\kappa a\iota} \tag{24}
$$

где *Т*<sup>к</sup>*i*– продолжительность выполнения *i*-й работы в календарных днях; *Т*<sup>р</sup>*<sup>i</sup>* – продолжительность выполнения *i*-й работы в рабочих днях;

кал *<sup>k</sup>* – коэффициент календарности.

Коэффициент календарности определяется по следующей формуле:

$$
k_{\text{ran}} = \frac{T_{\text{ran}}}{T_{\text{ran}} - T_{\text{bar}} - T_{\text{np}}} = \frac{366}{366 - 105 - 14} = 1.48, \tag{25}
$$

где *<sup>T</sup>*кал – количество календарных дней в году;

*<sup>Т</sup>*вых – количество выходных дней в году;

*<sup>Т</sup>*пр – количество праздничных дней в году.

Все рассчитанные значения сведены в таблицу 5.

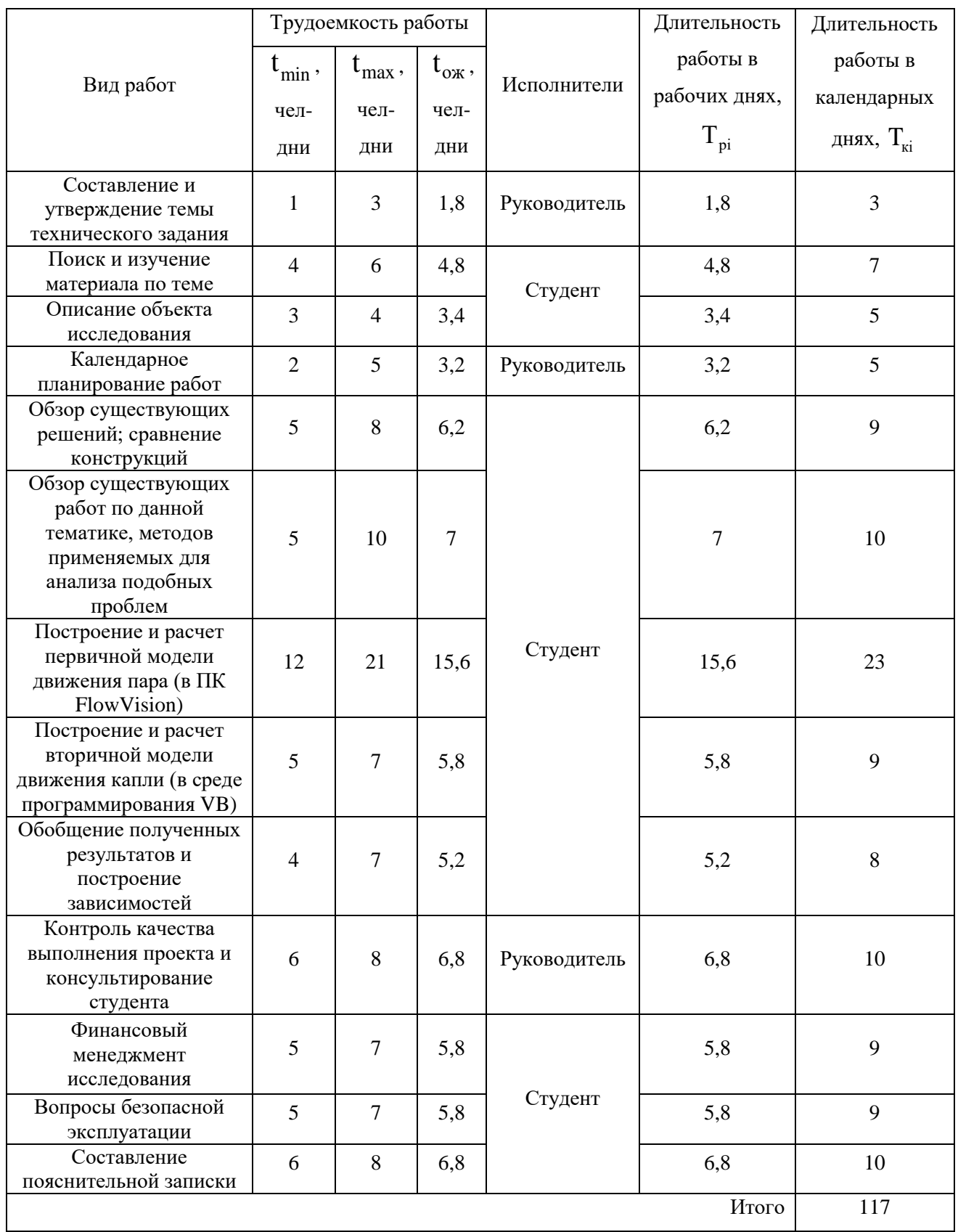

# Таблица 5 – Временные показатели проведения научного исследования

По данным таблицы 5 строится план график диаграмма Ганта) реализации работы, представленный в таблице 6.

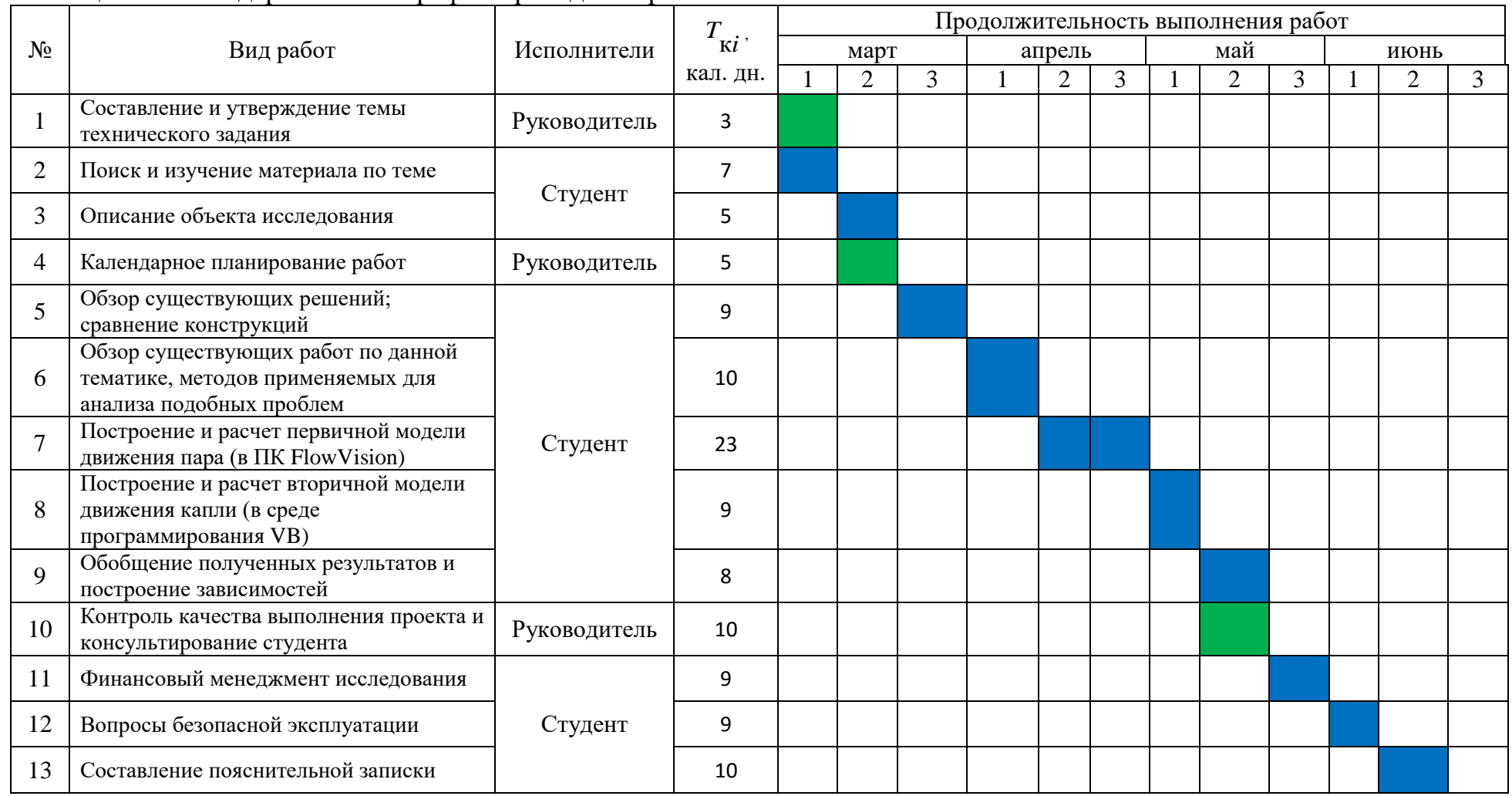

# Таблица 6 – Календарный план-график проведения работ

<span id="page-34-0"></span>4.3 Бюджет научно-технического исследования

4.3.1 Расчет материальных затрат

Расчет материальных затрат осуществляется по следующей формуле:

$$
3_{\scriptscriptstyle M} = \sum_{i=1}^{m} \underline{H}_i \cdot N_{\scriptscriptstyle pacxi}, \qquad (26)
$$

где *m* – количество видов материальных ресурсов, потребляемых при выполнении научного исследования;

*Nрасхi* – количество материальных ресурсов *i*-го вида, планируемых к использованию при выполнении научного исследования (шт., кг, м, м $^2$ );

*Ц<sup>i</sup>* – цена приобретения единицы *i*-го вида потребляемых материальных ресурсов (руб./шт.).

| Наименование             | Единица<br>измерения | Количество     | Цена за ед.,<br>руб. | Затраты на<br>материалы,<br>$(3M)$ , pyb. |
|--------------------------|----------------------|----------------|----------------------|-------------------------------------------|
| Бумага                   | упаковка             |                | 300                  | 300                                       |
| Картридж для<br>принтера | ШТУК                 |                | 1200                 | 1200                                      |
| Тетрадь                  | ШТУК                 | $\overline{2}$ | 80                   | 160                                       |
| Ручка                    | ШТУК                 | $\overline{2}$ | 50                   | 100                                       |
| Папка                    | ШТУК                 |                | 80                   | 80                                        |
| Скоросшиватель           | ШТУК                 |                | 100                  | 100                                       |
|                          |                      |                | Итого                | 1940                                      |

Таблица 7 – Материальные затраты

## 4.3.2 Оплата труда исполнителей исследования

Статья включает основную и дополнительную заработную плату работников, занятых выполнением НТИ, а также премии, доплаты

$$
3_{3I} = 3_{OCH} + 3_{AOH}, \tag{27}
$$

где *3<sub>осн</sub>* – основная заработная плата; 3<sub>лоп</sub> – дополнительная заработная плата.

Расчет дополнительной заработной платы ведется по следующей формуле

$$
\mathbf{3}_{\text{A}on} = \mathbf{K}_{\text{A}on} \cdot \mathbf{3}_{\text{OCH}} \,, \tag{28}
$$

где  $K_{\text{non}}$  – коэффициент дополнительной заработной платы (на стадии проектирования принимается равным 0,12 – 0,15).

Расчет заработной платы сведен в таблицу 8.

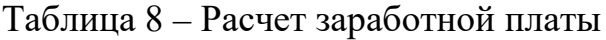

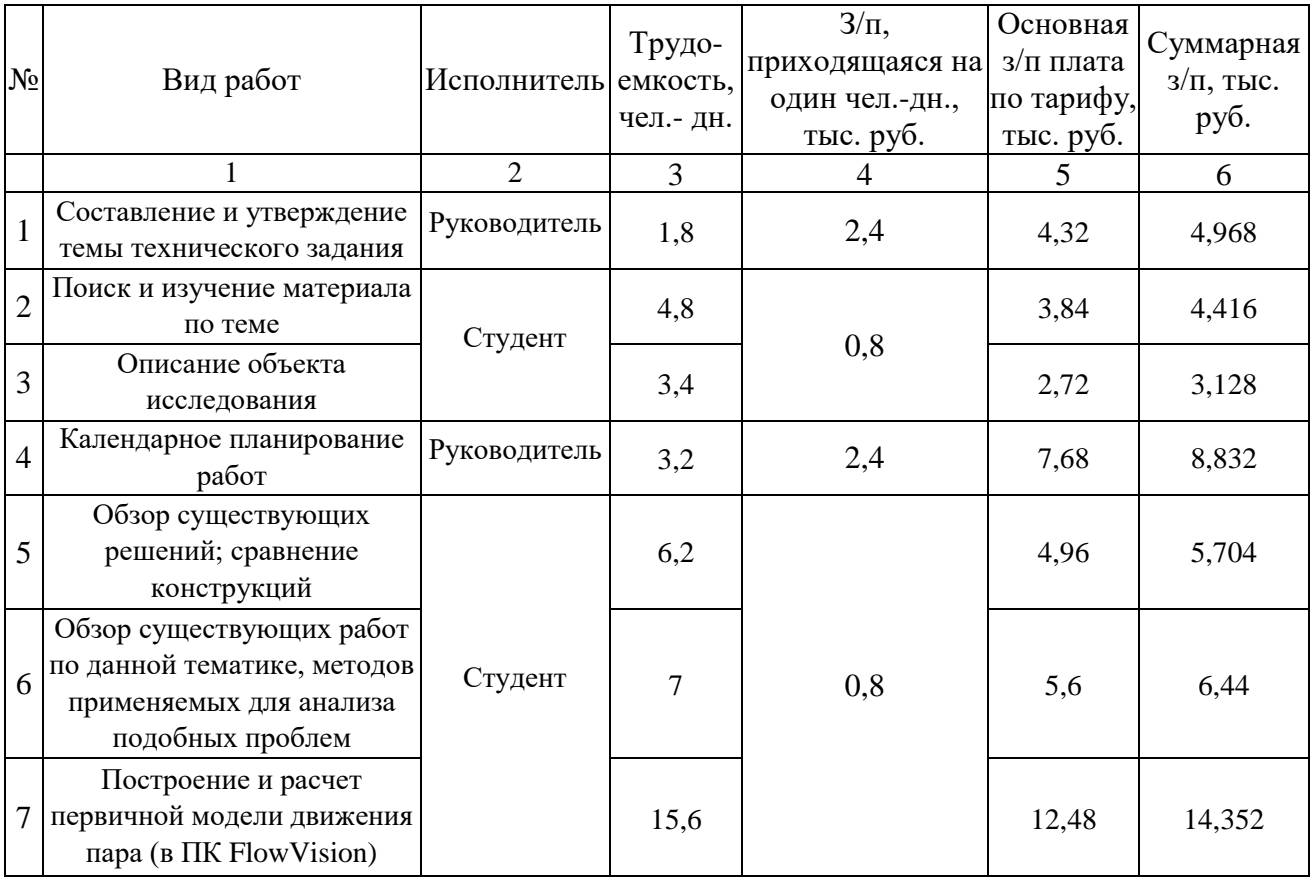

Продолжение таблицы 8

|       |                                                                                            | $\overline{2}$ | 3   | $\overline{4}$ | 5     | 6      |
|-------|--------------------------------------------------------------------------------------------|----------------|-----|----------------|-------|--------|
| 8     | Построение и расчет<br>вторичной модели<br>движения капли (в среде<br>программирования VB) | Студент        | 5,8 | 0,8            | 4,64  | 5,336  |
| 9     | Обобщение полученных<br>результатов и построение<br>зависимостей                           |                | 5,2 |                | 4,16  | 4,784  |
| 10    | Контроль качества<br>выполнения проекта и<br>консультирование студента                     | Руководитель   | 6,8 | 2,4            | 16,32 | 18,768 |
| 11    | Финансовый менеджмент<br>исследования                                                      | Студент        | 5,8 | 0,8            | 4,64  | 5,336  |
| 12    | Вопросы безопасной<br>эксплуатации                                                         |                | 5,8 |                | 4,64  | 5,336  |
| 13    | Составление пояснительной<br>записки                                                       |                | 6,8 |                | 5,44  | 6,256  |
| Итого |                                                                                            |                |     |                | 81,44 | 93,656 |

## 4.3.3 Отчисления во внебюджетные фонды (страховые отчисления)

Величина отчислений во внебюджетные фонды определяется исходя из следующей формулы:

$$
3_{\text{bhe6}} = \kappa_{\text{bhe6}} \cdot (3_{\text{och}} + 3_{\text{non}}), \tag{29}
$$

где к<sub>внеб</sub> – коэффициент отчислений на уплату во внебюджетные фонды (пенсионный фонд, фонд обязательного медицинского страхования и пр.).

На 2016 г. в соответствии с Федеральным законом от 24.07.2009 №212- ФЗ установлен размер страховых взносов равный 30%. На основании пункта 1 ст. 58 закона №212-ФЗ для учреждений осуществляющих образовательную и научную деятельность в 2016 году вводится пониженная ставка – 27,1%.

Расчет отчислений во внебюджетные фонды сведен в таблицу 9.

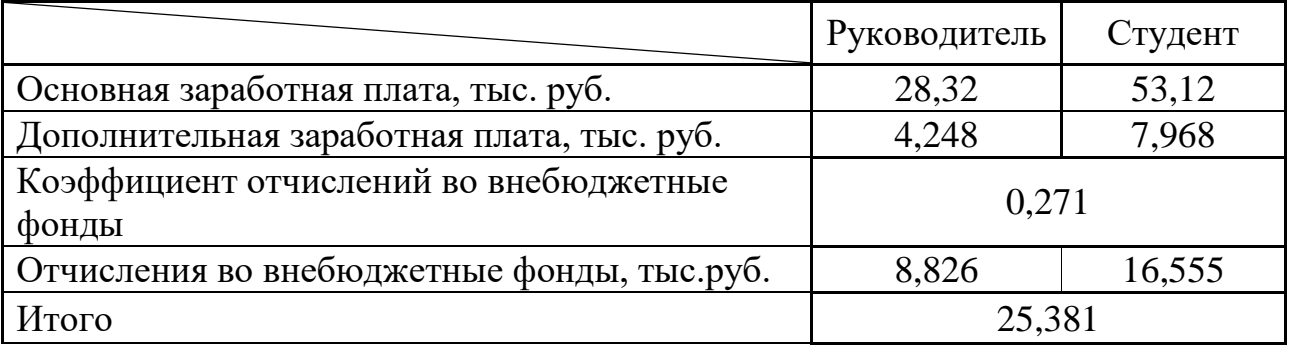

## Таблица 9 – Отчисления во внебюджетные фонды

4.3.4 Формирование бюджета затрат научно-технического исследования

Для формирования итоговой величины затрат суммируются все ранее рассчитанные затраты по отдельным статьям как в отношении руководителя, так и студента.

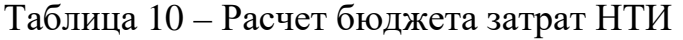

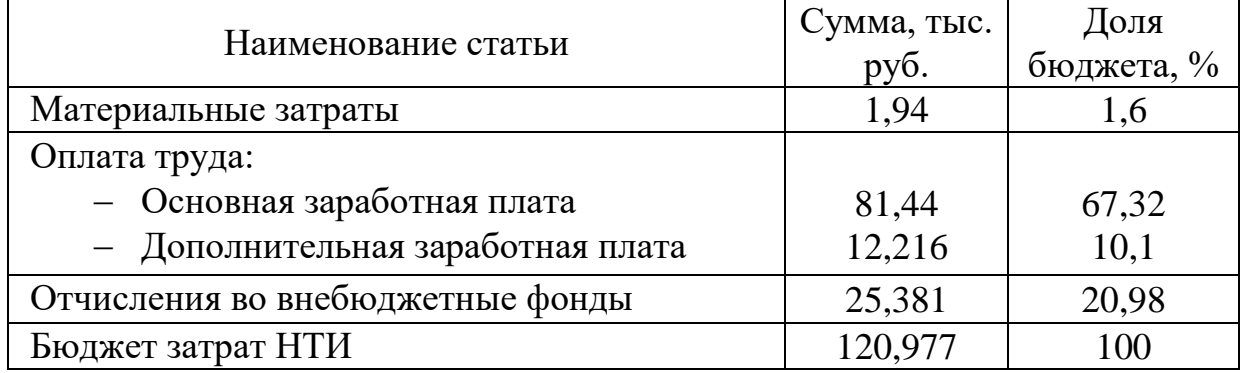

Таким образом основную часть бюджета исследования составляет заработная плата (93,656 тыс. руб. / 77,42%). Затем, по убыванию, отчисления во внебюджетные фонды (25,381 тыс. руб. / 20,98%) и материальные затраты (1,94 тыс. руб. / 1,6%). Общая стоимость проведения исследования – 121 тыс. руб.